#### #D0401401

856 Self Contained LED Downlight

- Wide range of LED options available.
- Cool running designs give enhanced passenger comfort.
- Self Contained Power Supply.
- A variety of exterior finishes available.

## **Product Codes**

Due to the wide range of options available in the 856 range, individual products in the LED downlight range are referred to by product code, derived as follows:

Typical Part No. 856S24BNMWWI2F

- 856 856 Series Downlight
- **S24** 24VDC Supply
- **BN Brushed Nickel Bezel**
- Medium Beam Lens M
- WW Warm White Colour
- 54-70lm/W Intensity  $12$
- F **Flying Leads**
- Other variants are available on request. Please contact LPA Excil Electronics for more information

# 856 Series

# **Self Contained LED Downlights**

# **Feature Summary**

#### High efficiency low-maintenance LEDbased downlight.

- 
- 
- 
- 

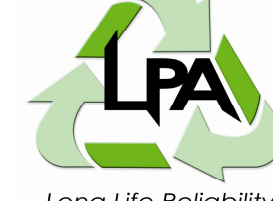

does not cost the earth **LPA-EXCIL ELECTRONICS** 

Long Life Reliability

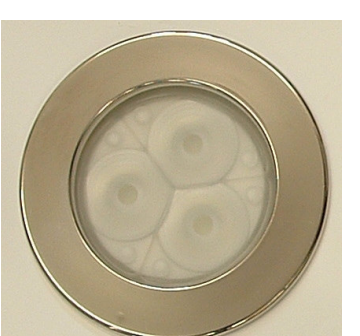

**Issued 02/04/2009** 

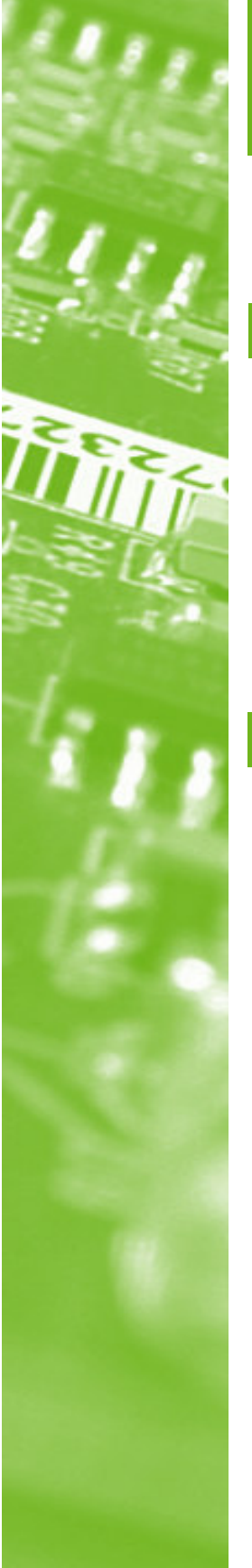

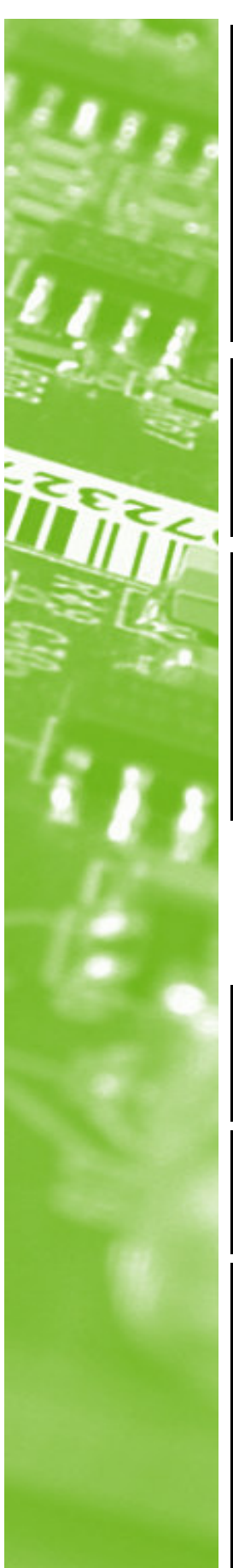

 $\ast$ 

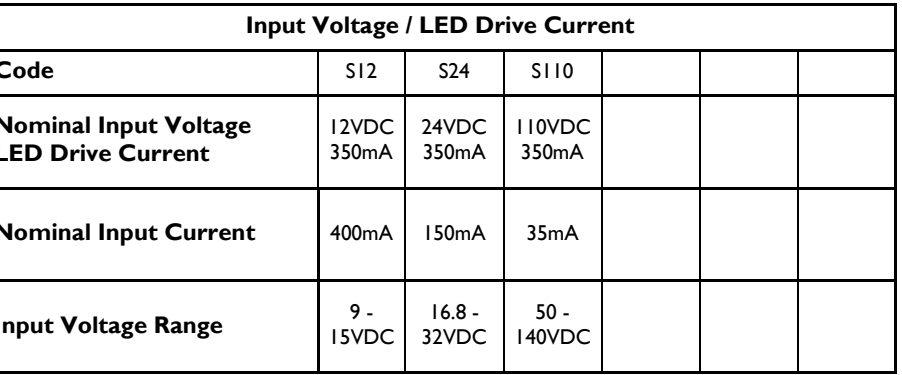

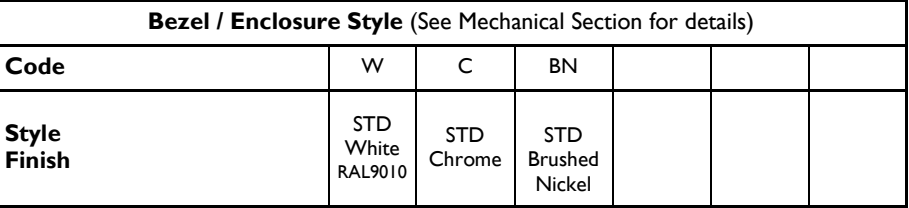

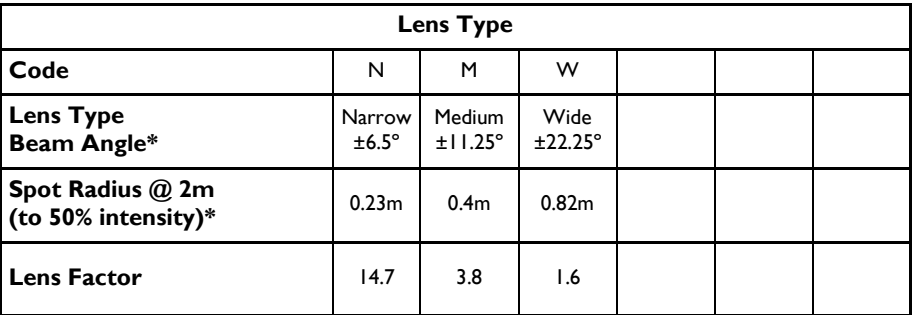

Data provided for the White LED only.. Contact LPA-Excil for other colours

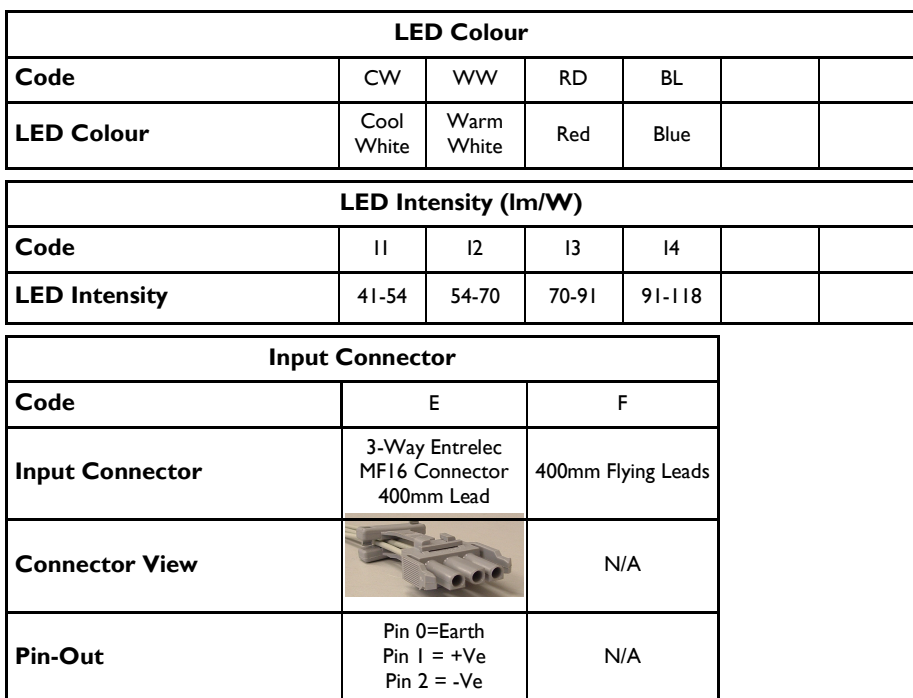

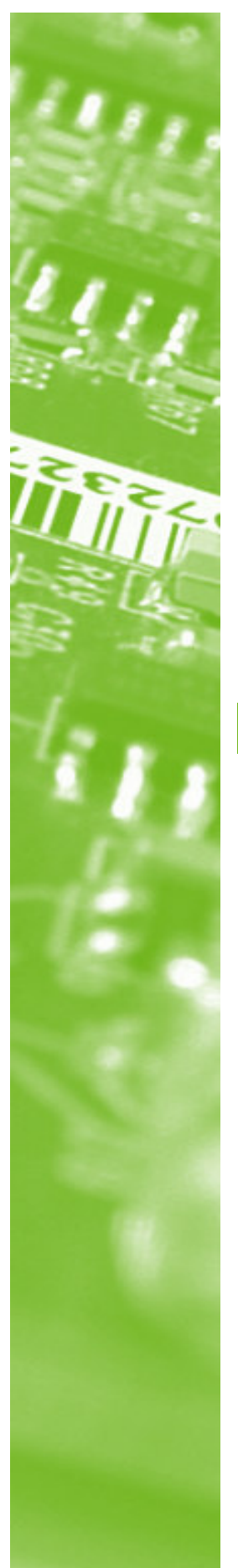

#### **Environmental Specification**

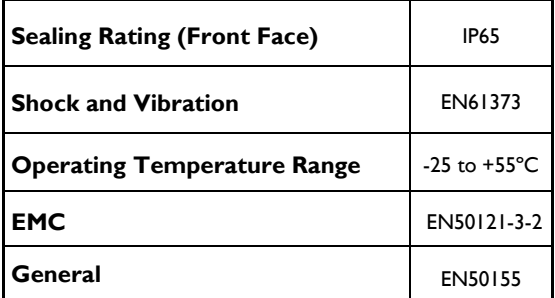

# **Safety Specification**

All variants come equipped with the following protection circuitry as standard:

- Input Voltage Transient Suppression.
- **Reverse Polarity Protection.**

### **Compliance**

The 856 Series LED Downlights comply with the following standards:

- EN50121-3-2
- EN61373
- EN50155
- EN60529 to IP65 (Front Face Only)

#### **Other Details**

- Projected Time to 70% of Initial Lumen Output @ 25°C Ambient  $\sim$  100,000 hrs
	- MTBF: II0VDC version - 927,000hrs 24VDC version - 2,250,000hrs I2VDC version - 4,000,000hrs
- Illuminance Rating, to calculate the illuminance rating (lux) use the following formula:

LED Intensity (Im) \* Lens Factor (cd/lm) (Distance from LED (m))<sup>2</sup>

#### #D0401401

# **Mechanical Specification**

#### **LED Downlight Panel Mounting Arrangement**

The LED downlight is held in position against a vehicle fascia panel via twin sprung retaining clips, as shown below.

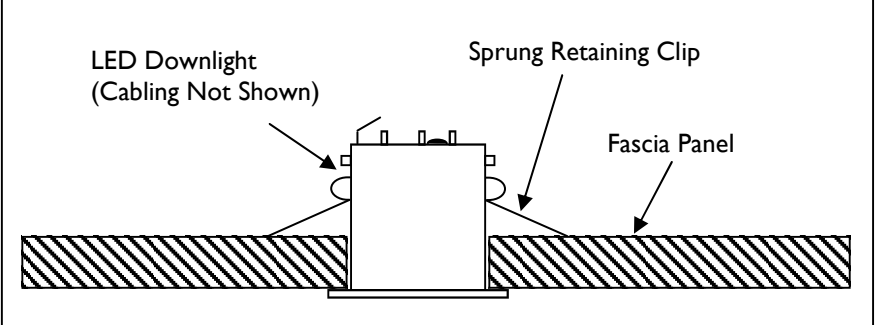

#### Mounting Panel Cut-Out Specification

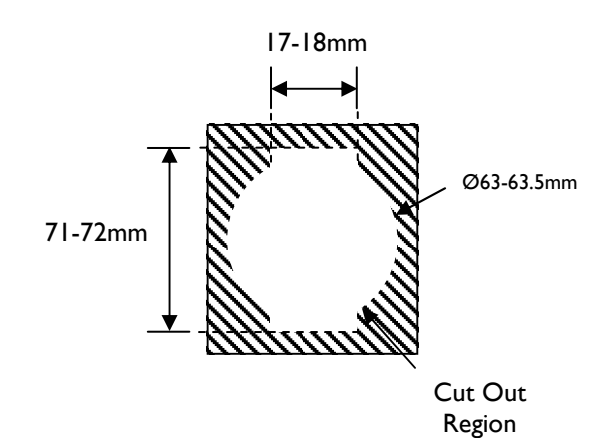

Figure 1 - Enclosure General Arrangement

All Dimensions in mm unless stated otherwise

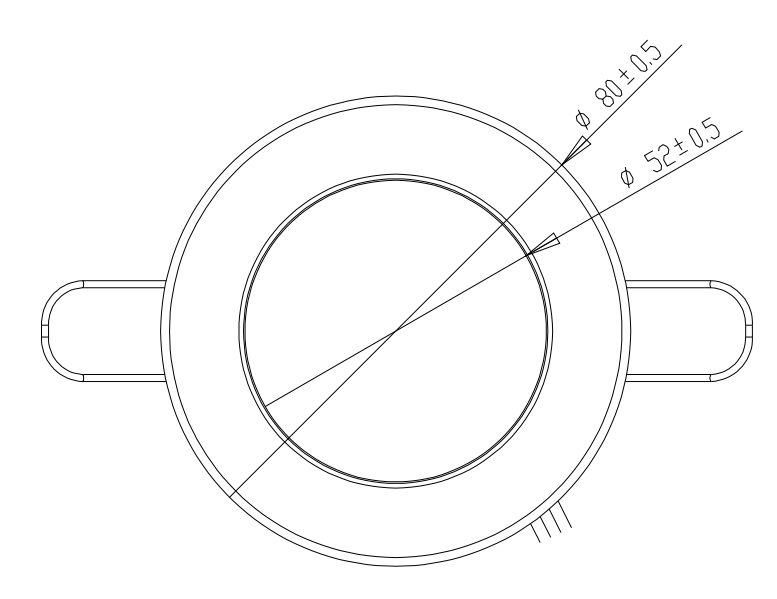

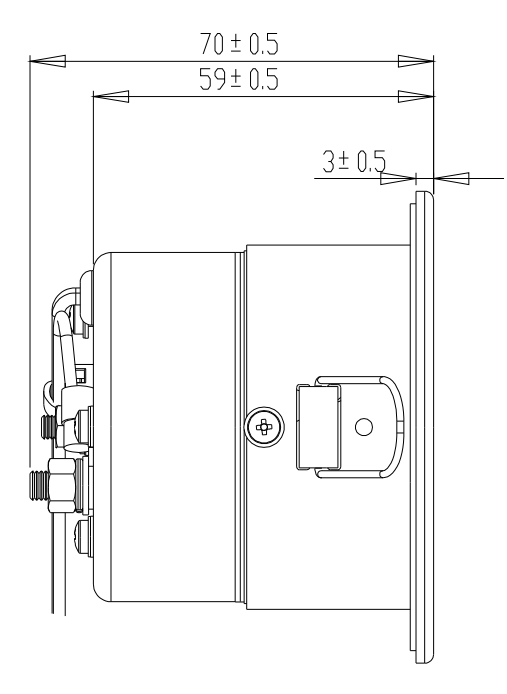

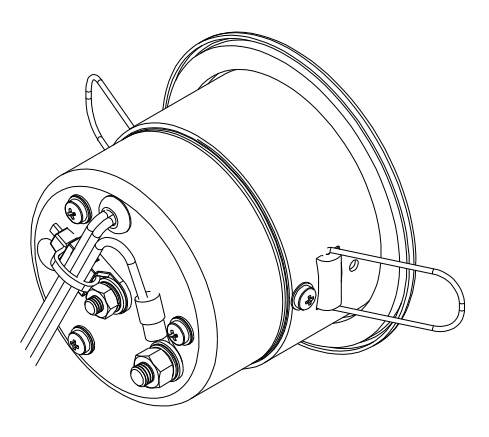

LPA-Excil makes every effort to ensure the accuracy of the information contained within this datasheet. However we reserve the right to withdraw and reissue this datasheet at a later date.

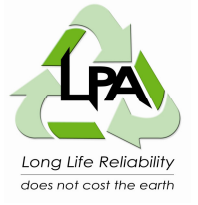

**LPA-Excil Electronics** Ripley Drive, Normanton, WF6 IQT, UK Tel: +44 (0) 1924 224100 Fax: +44 (0) 1924 224111

LPA Excil Electronics is a member of the LPA group